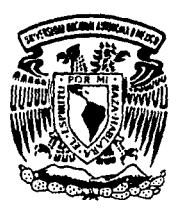

### UNIVERSIDAD NACIONAL AUTONOMA DE MEXICO

 $\mathcal{S}_{-}$ 

 $20$ 

Facultad de Medicina Veterinaria v Zootecnia

## CREACION DE UN BANCO DE INFORMACION SOBRE TESIS EN MEDICINA VETERINARIA Y ZOOTECNIA

#### $\mathcal{S}$  $\boldsymbol{T}$  $\bm{F}$  $\mathcal{S}$  $\boldsymbol{I}$

Que obtener el – Titulo para de **ZOOTECNISTA MEDICO VETFRINARIO** t r e S e n a JESUS IGNACIO FAJARDO HINOJOS

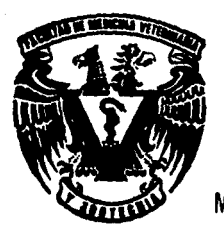

Asesores:

M.V.Z. José Miguel Pompa Flores M.V.Z. Linda Sametz de Walerstein M.V.Z. Ana Maria Román Diaz

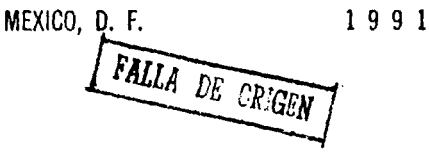

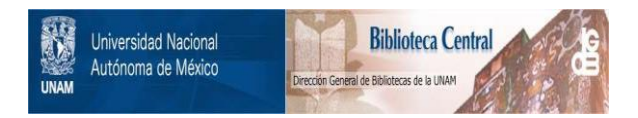

## **UNAM – Dirección General de Bibliotecas Tesis Digitales Restricciones de uso**

## **DERECHOS RESERVADOS © PROHIBIDA SU REPRODUCCIÓN TOTAL O PARCIAL**

Todo el material contenido en esta tesis está protegido por la Ley Federal del Derecho de Autor (LFDA) de los Estados Unidos Mexicanos (México).

El uso de imágenes, fragmentos de videos, y demás material que sea objeto de protección de los derechos de autor, será exclusivamente para fines educativos e informativos y deberá citar la fuente donde la obtuvo mencionando el autor o autores. Cualquier uso distinto como el lucro, reproducción, edición o modificación, será perseguido y sancionado por el respectivo titular de los Derechos de Autor.

C O N T E N I D O<br>C O N T E N I D O<br>Casaina

ģņ.

일본 원리 경기<br>2013년 1월 mil.

12 

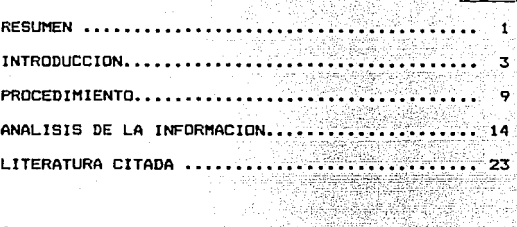

Seria ya M 998 L Anexos ...... 26 y. 28 **Cuadros** •••••••••••••••• -•••••• 99. 24.ap in Alba<br>Abben

 $\begin{array}{l} \mathcal{L}_{\mathcal{M}}(\mathcal{M}) \rightarrow \mathcal{L}_{\mathcal{M}}(\mathcal{M}) \rightarrow \mathcal{L}_{\mathcal{M}}(\mathcal{M}) \rightarrow \mathcal{L}_{\mathcal{M}}(\mathcal{M}) \rightarrow \mathcal{L}_{\mathcal{M}}(\mathcal{M}) \rightarrow \mathcal{L}_{\mathcal{M}}(\mathcal{M}) \rightarrow \mathcal{L}_{\mathcal{M}}(\mathcal{M}) \rightarrow \mathcal{L}_{\mathcal{M}}(\mathcal{M}) \rightarrow \mathcal{L}_{\mathcal{M}}(\mathcal{M}) \rightarrow \mathcal{L}_{\mathcal{M}}(\mathcal{M}) \rightarrow \mathcal{L}_{\mathcal{M}}(\$ 

in kaya  $1.7\%$ 

#### **RESUMEN**

FAJARDO HINOJOS. JESUS IGNACIO: Creación de un banco de información sobre tesis en medicina veterinaria y zoutecnia (bajo la dirección de: José Miguel Pompa Flores. Linda Sametz de Walerstein y Ana María Román Díaz)

Dado que gran parte de la investigación que se realiza en la Facultad de Medicina Veterinaria y Zuotecnia de la UNAM es canalizada. dentro de los proyectos de cada Departamento en tesis de licenciatura o posgrado. se han reunido los resultados de este importante esfuerzo de investigación para su consulta ágil y oportuna recuperación mediante la creación de un banco de información sobre tesis en medicina veterinaria y zuotecnia, procesando electrónicamente las tesis de licenciatura publicadas entre los años de 1978 a 1987. El banco de información fue diseñado con el manejador de bases de datos Micro-Isis, creado por la UNESCO, y con los lineamientos establecidos por el Banco de Información BIVE especializado en Medicina Veterinaria y Zuotecnia, de la misma Facultad. El Banco de Información sobre tesis constituirá una sub-base del BIVE.

En la conformación del banco se procesaron y analizaron 2366 tesis, de las que se obtuvo la siguiente información: las áreas de estudio, en orden de importancia, fueron la Básica, con 51.01%, la Zootécnica, con 28.9%, la Médica, con 12.13% y la de Higiene con un 7.94%. Las materias con mayor número de lesis fueron las de Parasitología, con un 12.76%, Producción Animal con 9.63%, Reproducción con 9.34% e Inmunología y Virología, con 9.0%; el resto tuvo menos de 9.0%, siendo Genética la más baja, con 1.73%. Las especies más relevantes como tema de estudio fueron los bovinos, con 24.17%, porcinos con 12.17%, caninos y felinos con 11.07% los ovicaprinos con 10.6%; el resto de especies obtuvo menos del 10% del total, siendo las abejas la más baja con 0.76%.

#### INTRODUCCION:

Con la aplicación de la computadora a prácticamente todas las esferas de la actividad humana, es difícil imaginar que alyún campo de la ciencia, la técnica o los negocios se pueda mantener al margen de este fenómeno de actualidad. Gracias al enorme potencial tecnológico y financiero de las empresas dedicadas al desarrollo del Hardware o equipo físico y del Software o lenguaje computacional, el binomio necesidad-satisfactor es cada vez más cumpatible en términos de oportunidad y costo, de tal suerte que usuarios no especializados, gente con poco o ningún cunocimiento en programación, pueden iniciarse en la aplicación de esta herramienta que permite multiplicar y amplificar la Lapacidad intelectual del hombre; esto es todavía más factible gracias a otro de los grandes aciertos de la industria de la computación, como es el desarrollo de los llamados paquetes computacionales, los cuales son un conjunto de rutinas de trabajo previamente programados en un lenguaje de alto nivel, que el usuario puede aplicar mediante instrucciones especificadas para cada paquete en lo particular (6, 11). De esta forma cada usuario se va identificando con paquetes que le pueden resultar de utilidad para su área de interés y a medida que se profundiza y familiariza en su manejo, se convierte en"experto en computación" en el paquete en cuestión. Es por ello que cada vez se hace menos necesario acudir a la revisión de experiencias del extranjero para fundamentar la viabilidad de automatizar una actividad, ya

- 1 3 <sup>2</sup> 1 1 2

a sa tanàna amin'ny faritr'i Nord-Amerika.<br>Ny INSEE dia mampiasa ny kaodim-paositra 2008–2014.

que en el país se tiene cada dia mayor cultura informática y experiencia subre su utilización (6, 10, 11, 12).

Dentro de la medicina veterinaria, por ejemplo, la computadora ha sido aplicada a diversas áreas, tales como la salubridad, la nutrición, la comercialización, la economia, la administración, lo mismo que a diversas especies como ganado de engorda, yanado lechero, ganado porcino, la avicultura y las pequeñas especies, entre otras (1, 6, 15, 16).

Por otro lado, y desde hace ya varias décadas, las ciencias veterinarias han ido conformando un cuerpo doctrinal con su propia literatura científica y técnica y sus respectivos instrumentos bibliográficos. Entre estos instrumentos bibliográficos, los bancos de información veterimarios son cada vez más importantes, como se desprende del hecho de que entre 1982 y 1984 su número ascendió de 80 a 149. diseminados en 25 paises del orbe (4,5, 15, 16).

#### BANCOS DE INFORMACION INTERNACIONALES:

Para el quehacer veterinario los bancos de información internacionales más relevantes son:

CABI (Commonwealth Agricultural Bureaux International) Reino Unido De excelente cobertura veterinaria: las búsquedas se realizan mediante vocabulario controlado.

ستستعلم عسيرين وأفقا موجوب محجج تعرف فالحافظ كحائم

كوكالمستقلب وتقدم العبرين سرارا الرازاران

BIOSIS (Bioscience Information Service).USA

Abarca la biología e investigación biumédica, donde se incluye la medicina veterinaria, la entomología y la taxonomía. Las búsquedas pueden efectuarse por autor, titulo, descriptures. código conceptual y código taxonómico.

MEDLINE (National Library of Medicine.)USA.

Dentro de este banco de datos la medicina veterinaria es una unidad autónoma, no muy relevante en sus registros, ya que en 1986 analizó sulamente 59 publicaciones periódicas veterinarias. en comparación con cerca de 1300 títulos revisados por los servicios del CABI. Dentro de la medicina veterinaria tiene un enfoque más inclinado a las pequeñas especies.

AGRICOLA (National Agricultural Library) USA.

Las búsquedas se efectúan por materia. por selección de titulos a por resumen.

AGRIS (Agricultural Information Service, Fondo de las Naciones Unidas para la Agricultura y la Alimentación) Roma.

Es una red de cooperación internacional en la que participan 117 centros nacionales  $\mathbf{v}$ 14 organizaciones regionales - 14 internacionales; el 35% de sus registros corresponde a medicina veterinaria.

Aunque en términos generales existe el consenso de que la literatura especializada y los sistemas de bases y bancos de datos existentes cubren satisfactoriamente las necesidades de información para-uso de los-médicos veterinarios a nivel internacional (1,4,5), a nivel nacional, sin embargo, sin dejar

 $\mathbf{r}$ 

de reconocer los esfuerios desalugados yur las testito hasa temológicas y de educación superior - para que el nanario nacional pueda acceder a este acervo informativo universal, el costo por el uso del mismo. Italia strandemente el interni de usuarios que pueden sustentar su labor de investivación, clínica. docente o de producción pecuaria en la consulla rutinaria de estos bancos de información. Ademas - del conto, existen otros factores que restringen para el uguarto nactonal las enormes bondades en cuanto al ahorro de tiompo y estuenzo que studifica el acceder a los bancos internacionales de información, fotier estos factores se pueden mencionar lus siguientes:

. COBERTURA TEMATICA: Exceptuando los servicios del CADI, los bancos de información, entre los que se entidentican lus mencionados anteriormente, "no cubren" en su totalidad la ciencia veterinaria y deben complementarso entro al cuando au duada realizar una búsqueda exhaustiva, subre determinado tema (4, 5), Esto ocurre, entre otras cosas, por la dificultad inteingua de la ciencia, veterinaria para, delimitar sus propias fronteras conlas de otras disciplinas como la agrícultura, la medicina, la biología y otras (5.7.15).

. ACCESO AL DOCUMENTO FUENTE: En muchas ocasiones, constitues de indule presupuestaria, no permiten a paisms en desarroilo como México. disponen de las publicaciones periódicas reseñadas en los principales indices internacionales o bien capturados por les bases de datos internacionales. A fito - se poede agregar el llamado "fenbmeno" de la "exclusión de" la información", factores par los que el usiario nacional no tiene la plena segundina de

 $\mathcal{L}=\frac{1}{2}$ 

a shi ne da katika Markati ya katika wa Tanzania.<br>Marejeo

que el total de documentos o citas bibliográficas recuperadas a través de l'bases de datus internacionales puedan ser: consultadas en la fuente primaria en las bibliotecas y centros de documentación nacionales, máxime si el usuario se encuentra fuera del Distrito Federal (Ciudad de México).

. LA BARRERA DEL IDIOMA: Este otro obstaculo es también una realidad vigente, la cual ya ha sido señalada por otros autores (B, 14). De ahí que el reconocimiento y el impulso que están dando las instituciones para contar con sistemas eficientes de almacenamiento y recuperación de su propia información y el fortalecimiento de los cuadros de personal vinculados a la información, son en la actualidad políticas prioritarias ( 8, 13, 15. 16). Uno de estos esfuerzos. folizmento cristalizado, es el Banco de Información BIVE en Medicina Veterinaria y Zootecnia, desarrollado por la Biblioteca de la Facultad de Medicina Veterinaria y Zootecnia de la UNAM, con el apoyo del Consejo Nacional de Ciencia y Tecnología (CONACYT), que contiene información en español y portugués sobre ciencias veterinarias y afines, capturada a partir de 1984 (15, 16). Este Banco de Información ha ido propiciando la creación de algunas sub-bases de interés para la comunidad veterimaria a partir de trabajos de tesis de licenciatura. Entre estas sub-bases se encuentran: ASCI, sobre síndrome ascítico de las aves, con un total de 61 registros, y la sub-base sobre Abeja Africana, con 300 registros iniciales (10, 12). Dado que gran parte de la investigación que se realiza en la Facultad de Medicina Veterinaria y Zootecnia de la UNAM es canalizada, dentro de los proyectos de cada

 $\overline{7}$ 

 $\mathcal{L}_{\mathcal{L}}$  , and the sequence of the sequence of the sequence of the sequence of the sequence of the  $\mathcal{L}_{\mathcal{L}}$ 

Departamento, en lesis de licenciatura o posgrado (2.3), se ha creido conveniente reunir los resultados de este importante esfuerzo de investigación a través de la creación de un Banco de Información sobre Tesis en Medicina Veterinaria y Zootecnia, procesando electrónicamente las tesis de licenciatura presentadas entre los años de 1978 a 1987, las cuales representan cerca del 70% del total de tesis de la Facultad que se han presentado desde 1916 hasta 1977 (2, 9).

Como una contribución para lograr la oportuna recuperación de la información de interés para la comunidad veterinaria y gente relacionada con la profesión, se ha desarrollado el presente trabaio. Si bien los usos del banco de información son tantos como los que cada posible usuario le quiera asignar a la información recuperada, el propósito del mismo no rebasa el de cualquier otro similar: poner a disposición del usuario la accesibilidad expedita de la información requerida, como apoyo a sus actividades de investigación, docencia, aprendizaje u otras de tipo comercial o empresarial.

 $\bullet$ 

я.

 $\label{eq:2.1} \frac{1}{2} \sum_{i=1}^n \frac{1}{2} \sum_{i=1}^n \frac{1}{2} \sum_{i=1}^n \frac{1}{2} \sum_{i=1}^n \frac{1}{2} \sum_{i=1}^n \frac{1}{2} \sum_{i=1}^n \frac{1}{2} \sum_{i=1}^n \frac{1}{2} \sum_{i=1}^n \frac{1}{2} \sum_{i=1}^n \frac{1}{2} \sum_{i=1}^n \frac{1}{2} \sum_{i=1}^n \frac{1}{2} \sum_{i=1}^n \frac{1}{2} \sum_{i=1}^n \frac{$ 

OCEDIMIENTO:

#### 2.1 MATERIAL BIBLIOGRAFICO Y ECUIPO:

Inicialmente se procedió a la identificación de las tesis de licenciatura cuya fecha de publicación correspondiera a los años de 1978 a 1987. Fue necesario verificar lo anterior ya queen algunos casos, sobre todo en los meses iniciales de cada año, la biblioteca catalogaba las tesis en el año en que se recibían y no necesariamente en el que habían sido presentadas, dando lugar ocasionalmente a algunas confusiones. Se revisaron posteriormente los volúmenes de la revista Veterinaria México correspondientes a esos años, dentro de la sección de "Resúmenes de las tesis de los alumnos recibidos durante los meses de ...", que aparece habitualmente al final de cada fascículo, para ubicar la referencia bibliográfica del resumen de cada tesis, en los casos de que hubiera sido publicado; se confrontaron además las tesis con las tarjetas catalográficas de la biblioteca, con objeto de complementar la información en estas fuentes, sobre todo en lo referente al año y los asesores.

 $9<sub>max</sub>$ 

Dado que el Banco de Tesis constituye una sub-base dentro del Banco de Información BIVE, se tomó como formato inicial de captura el que utiliza este Banco (Véase el Anexo I), con las modificaciones pertinentes. Igualmente, se homologaron los campos de captura y recuperación con los que BIVE tiene diseñados y definidos, haciéndolos compatibles entre sí. A la Base de Datos, una vez diseñada, se le denuminó TECNI.

La información se capturó en discos flexibles de 5 un cuarto pulgadas, utilizando una computadora personal de dos unidades de disco (drives). Se utilizó el paquete MICRO-ISIS, que es un conjunto de programas desarrollados por la UNESCO para el manejo de bases de dalos en microcomputadoras. El Micro-Isis es un sistema compuesto por un conjunto de programas y archivos auxiliares que trabaja fundamentalmente a través de menús( 17).

 $2.2$ DEFINICION Y CONTENIDO DE LOS CAMPOS:

A través del módulo Isisdef del manejador de bases de datos de Micro Isis se definieron los siguientes archivos que permitieran la definición, o modificación en su caso, de la Base de Datos:

. Tabla de definición de campos (FDT)

. Hojas de captura (FMT)

. Formatus de despliegue (PFT)

. Tabla de selección de campos (FST)

Los campos definidos, en el orden de aparición que guardan en la hoja de captura, son los siguientes:

. CLASIFICACION: se refiere a la colocación que guarda la tesis en el acervo de la biblioteca. Se compone de las siglas UNAM, el año de publicación y el llamado número de "Cutter", que es una combinación alfanumentos del registro federal de causantes del autor de la tesis. Para la clasificación se han definido los campos 1, 2 y 3, respectivamente, que a su vez curresponden a las siglas UNAM, año de publicación y número de Cutter.

. AUTOR: que en cada caso es el sustentante de la tesis. el cual debe aparecer en los registros con los apellidos paterno y materno, seguido de una coma por el o los nombres de pila. Para corroborar algunos casos dudosos de asentamiento de autor, se consultó el resumen de la tesis donde el propio autor asienta sus apellidos. seguidos del nombre. El campo de autor lleva el número 300.

. TITULO: El que lleva la tesis, respetando en todos los casos las abreviaturas y signos y la redacción como aparece en la portada, capturando los títulos lextualmente. Al campo de titulo se le asignaron los números 200 para el primer titulo y el 203 para el subtítulo. El primer título contiene aproximadamente la primera línea de una tarjeta catalográfica de 3x5 pulgadas, en tanto que el segundo título continúa al primero hasta su finalización.

. LUGAR DE PUBLICACION: en todos los casos se anotó el lugar como México. El campo de lugar es el número 400.

. AÑO DE PUBLICACION: el que se indica en la portada de la tesis o en la cubierta o pasta de la misma. El campo de fecha de publicación es el número 440.

. DESCRIPCION FISICA: constituida básicamente por el número de páginas numeradas y las ilustraciones, en caso de haberlas; los cuadros, tablas y gráficas no se consideraron como ilustraciones. El campo correspondiente es el número 460.

 $11$ 

. NOTAS: en este campo se anotaron las referencias tomadas de la Revista Veterinaria México donde aparece publicado el resumen de la lesis. En el caso de que no se hubiera publicado, se dejó en blanco. Corresponde al campo 501 y se denomina grado académico en la Base BIVE.

. DESCRIPTORES: Corresponde a los encabezamientos de materia o temas principales o más relevantes de la tesis. La numeración progresiva de los mismos se asentó en números arábigos. Se aceptan hasta 4 descriptores y corresponden a los campos 9 a 12.

. ASESORES: se anotaron los asesores de la tesis con el apellido paterno y materno, separados por una coma por las iniciales del o los nombres, indicando a continuación su calidad de asesones mediante la abreviatura "Ases." El onden en que aparecieron en la portada fue respetado, numerándolos progresivamente con números romanos. Se aceptan hasta 5 asesores, correspondientes a los campos 13 a 17, para los Asesores 1 a 5, respectivamente.

IDENTIFICADOR DEL REGISTRO (MFN): Este es un número progresivo que el sistema asigna a cada registro. Aparece como MFN y el número respectivo.

2.3. CAPTURA DE LA INFORMACION:

Una vez definida la Hoja de Captura (FMT) y de haber seleccionado y cotejado la información, se procedió a su captura, utilizando un disco flexible de 5 un cuarto de pulgadas para cada año que abarcó la investigación, mediante el Programa Isis

 $12$ 

 $\mathcal{O}(n^2)$  . The second contract  $\mathcal{O}(n^2)$ 

para búsqueda y entrada de datus, el sistema operativo MS-DOS y una computadora personal compatible con dos drives o unidades de discu.

 $\hat{\pi}$  ,  $\hat{\pi}$  ,

3. ANALISIS DE LA INFORMACION:

3.1 ANALISIS BENERAL DE LA INFORMACION:

Del análisis de los 2366 títulos de tesis incluidos en el Banco de Información se obtuvo la distribución por área o Colegio, materia, Departamento de la Facultad al que corresponde el tema de la lesis, así como la especie animal sobre la que se realizó el estudio. En todos los casos se hicieron cuadros por año, así como los totales y porcentajes correspondientes.

Respecto al área se consideraron los cuatro Colegios que conforman la estructura de la Facultad: Ciencias Básicas, Ciencias Médicas, Higiene y Zootecnia.  $\mathbf{A}$ área básica correspondió el 51.01%, al área médica el 12.13%, al área de higiene el 7.94% y a la de zootecnia el 28.9% (Cuadro 1). De acuerdo a las inferencias realizadas por Carranza (2), es probable que el alto porcentaje de tesis del área básica obedezca a que los alumnos que eligen temas de esta área no tienen que Facultad para realizarlas; respecto al área salir de la zootécnica se mantiene el segundo lugar observado por Carranza para el período 1916 a 1980.

Las materias del plan de estudios vigente se agruparon  $en$  su Departamento de adscripción, excepto Fisiología v Farmacología que se consideraron por separado; las materias del Departamento de Medicina Preventiva se consignaron bajo Higiene y en Producción animal se incluyeron las zootecnias. En los Cuadros 2 y 3 se muestran las tesis de cada materia realizadas por año y

14

los tutales y porcentajes correspondientes. El porcentaje más alto (12.76%) corresponde a Parasitología. lo que pudiera interpretarse de diferentes maneras: es probable que en este Departamento se haya logrado, durante el tiempo que abarca el estudio, una mayor precisión en la definición y contenidos de las líneas de investigación, mayor accesibilidad y facilidades para los tesistas, una mayor actividad por parte de los académicos adscritos al Departamento, etcétera.

En cuanto a la especie animal sobre la cual se realizaron las tesis, se agruparon a los caninos y felinos como una sola especie, lo mismo que a los ovinos y caprinos, dado que en muchos, casos los títulos de las mismas tesis los agruparon de esta - forma. Se incluveron además las clasificaciones "varios" y "ninguna" para los casos en que las tesis trataron de varias especies  $\circ$ nu – tocaron alguna especie en particular. respectivamente. A las tesis del Departamento de Acuacultura se les agrupó bajo el nombre de Acuáticas. En los Cuadros 4 y 5 se incluyen las tesis por especie durante los años de estudio, así como los totales y porcentajes correspondientes. La especie bovina sigue predominando de igual manera que durante el período de 1916 a 1980.com um 23.17%, le siguem los porcimos com un 12.17%, los caninos y felinos con 11.07%, y los ovicaprinos con 10.6%. Cabe destacar la importancia creciente de los llamados pequeños rumiantes (ovicaprinos), que ocupan el cuarto lugar por encima de equinos y aves. los cuales tuvieron mayor relevancia en el estudio de Carranza (2). De igual manera destacan las especies canina y felina, que también desplazan a equinos y aves hacia

15

lugares inferiores.tal vez por las facilidadades que presentan estas especies para el tesista o tal vez por la preponderancia creciente de la clínica de pequeñas especies en la práctica veterinaria de los últimos años.

3.2 ESTADO ACTUAL Y PERSPECTIVAS DEL BANCO DE INFORMACION:

Actualmente el Banco de Información sobre Tesis (Base de Datos TECNI), consta de 2366 registros de las tesis de licenciatura presentadas a la División de Estudios Profesionales de la Facultad de Medicina Veterinaria y Zootecnia de la UNAM durante los años de 1978 a 1987. Este esfuerzo permite poner a disposición del usuario casi el cuádruple de las tesis presentadas por alumnos que se recibieron desde la fundación de la Facultad, hasta el año de 1961 (2, 9).

El enriquecimiento del Banco de Información es factible, por lo que se ha delegado en la Biblioteca la responsabilidad de actualizarlo. Sería conveniente, asimismo, que este esfuerzo inicial se complementara a través de la captura de las tesis de 1862 a 1977, con lo que la Facultad podría contar con una memoria electrónica de una parte importante de la investigación que se realiza en la misma.

 $16 - 1$ 

3.3 INSTRUCCIDNES PARA LA CONSULTA DEL BANCO DE INFORMACION:

El lenguaje de consulta de Banco de Información sobre Tesis en Medicina. Veterinaria y Zuotecnia, como tudos los bancos de datos diseñados en Micro-Isis, se basa en las reglas del álgebra de Boole. Efectuando combinaciones entre operandos y palabras llave, se puede limitar la búsqueda a determinados campos o registros de la base de datus.

Los procesos de búsqueda se realizan por medio del Programa Isis y dentro del menú principal se elige la opción "S" (Búsqueda); en caso de ser necesario se dará el nombre de la Base de Datos que en este caso es TECNI.

Una vez que se ejecuta la orden de búsqueda el sistema responde con la leyenda "Boolean expression", con lo que se debe teclear la palabra llave; al teclear <CR> el sistema responde cun el número de ducumentos encontrados. Para terminar la búsqueda se oprime la tecla <ESC>.

A continuación se presentan algunos ejemplos de los sistemas o métodos de búsqueda más usuales:

. TRUNCACION A LA DERECHA:

La técnica de truncación permite efectuar búsquedas sobre términos que contengan un inicio común, como es el caso de Leche, Lecheria, Lechones, etcétera. Si se desea recuperar los documentos que se refieren a estos términos se teclea LECH\$.

 $17$ 

Este método de búsqueda es conveniente utilizarlo cuando no se tiene una idea definida de lo que se desea recuperar o existen varias alternativas posibles para hacerlo. Posteriormente se puede afinar la búsqueda por medio de otros métodos o técnicas. . BUSQUEDA DE TERMINOS MEDIANTE ADYACENCIA EXACTA O LIMITADA:

Término 1 \$ Término 2: Mediante este método el sistema buscará dos términos que existen juntos en el documento original.

Término 1 \$\$ Término 2: Permite que exista una palabra  $\sim$  10  $\sim$ entre los términos buscados.

- Términu 1 \$\$\$ Término 2: Busca los registros que tengan dos palabras entre los términos especificados.

- El operador de adyacencia punto (".") se utiliza de la misma manera, con la diferencia de que busca los términos sin que sea exacta la cantidad de palabras intermedias. Por ejemplo, al teclear:

Término 1 ... Término 2, busca los registros que tengan hasta dos palabras entre los términos especificados.

. BUSQUEDA DE TERMINOS DENTRO DEL MISMO CAMPO (F):

Término 1 (F) Término 2: Busca los registros que contengan ambus términos dentro del mismo campo y ocurrencia.

BUSQUEDA DE TERMINOS DENTRO DEL MISMO CAMPO, CONSIDERANDO LAS REPETICIONES (G):

Término 1 (6) Término 2: Busca los registros que contengan ambos términos dentro del mismo campo, sin importar que sea la misma ocurrencia, lo que quiere decir que pueden ocurrir en diferentes repeticiones.

. LIMITACION DE LA BUSQUEDA A UN CAMPO:

Es posible, también, limitar la búsqueda a campu particular, pur ejemplo el de autores, título, Gessores, etcétera; en este caso se teclea la expresion booleana "2"xy la etiqueta o inúmero de campo entre paréntesis. Con esta técnica?se potencializan las anteriores, ya que se puede utilizar  $\mathcal{E}\mathbf{w}$ truncaciones, limitaciones o adyacencias, etcétera. En el caso de la truncación LECH\$/(100), por ejemplo, lo que se le está pidiendo al sistema es que muestre los documentos que existan sobre esta expresión, pero limitando la búsqueda al campo de títulos, lo que dejaría fuera los demás campos, descriptores, elcélera. Lo mismo puede ocurrir con la utilización de la técnica de términos: término 1 (F) término 2/(100), con lo que buscará los registros que contengan ambos términos. Pero solo dentro del campo 100, siempre y cuando estén dentro de la misma ocurrencia.

. USO DE LOS OPERADORES LOGICOS OR. AND Y NOT:

Las búsquedas se puedan afinar mediante el uso de los operadores lógicos "DR" (O logico), "AND" (Y logico) y "NOT" (NO logico), que se representan por los símbolos "+", "\*" y "^", respectivamente.

. UTILIZACION DE PARENTESIS:

Mediante el uso de paréntesis en las expresiones utilizadas para nuestras búsquedas se facilita la interpretación de prioridad para la ejecución de los operadores, pudiéndose incluir varios términos en la búsqueda en una sola expresión. Por ejemplo:

Término 1 \* Término 2 + Término 3, ejecuta primeramente el operador de intersección (\*) y posteriormente el de unión.

Término 1 \* (Término 2 + Término 3), indica al sistema que debe asignar una prioridad a la búsqueda al ejecutar los operadores, por lo que se ejecutará primeramente la unión y despues la intersección.

Una vez que se ha ejecutado una búsqueda, en respuesta a la formulación el sistema asigna un número de búsqueda a la expresión booleana indicada y despliega el número de ocurrencias de cada término en la expresión. Suponiendo que ante nuestra búsqueda por truncación LECH\$ el sistema respondió con lo siguiente:

> #n  $P = 12$  LECHE  $P = 4$  LECHONES  $T = 20 - 111$ . LECHS

El número (#n) es el número de búsqueda asignado por el sistema y se puede utilizar para combinaciones con otros términos en búsquedas posteriores.

P es el número de referencias a documentos de este término.

T es el número de registros que cumplen con la expresión o subexpresión booleana.

DESPLIEBLIE DE LAS BUSDUEDAS.

Una vez que se ha efectuado una búsqueda, lo que deberá es visualizar en la pantalla, o recuperar una impresión, en su caso. lo que se hava encontrado dentro de la Base de datos. Para esto hay dos opciones:

- DESPLIEGUE DE BUSQUEDA:

Dentro del menú principal de Isis se elige la opción "D" (Despliegue de búsqueda), con lo que el sistema responderá con los registros encontrados de acuerdo a los parámetros establecidos en la búsqueda realizada previamente. En caso de aparecer el mensaje "More...", significa que existen aún otros registros y para visualizarlos es necesario dar un <CR>. Para finalizar el despliegue se oprime la tecla <ESC>.

 $-BROWSE:$ 

Mediante esta técnica se visualiza lo que existe en el archivo maestro. y no necesariamente los resultados de una búsqueda. Se ejecuta mediante la opción "B" (Browse) del menú principal del Programa Isis. Esta opción permite visualizar el archivo a partir de un rango determinado, por lo que es necesario saberlo. Se da el rango inferior y se teclea <CR> para iniciar la visualización.

 $21$ 

3.5 IMPRESION DE INFORMES:

Es importante indicar que si se desea recuperar una búsqueda pusteriormente, ésta debe ser guardada o salvada previamente mediante la opción "P" (Salvar resultados de búsqueda), del menú principal del Programa Isis.

Para imprimir un informe o resultados de búsquedas, es necesario utilizar el Programa Isisprt, que despliega un menú con 4 opciones, siendo la opción "P" (Imprimir con especificaciones estándar) la más utilizada.

Para mayor abundamiento es necesario acudir al Manual de Micro-Isis (17).

 $22$ 

#### LITERATURA CITADA.

1. Blajan, L y Welte, V. R.: La información, una condición previa para las acciones veterinarias. Rev. Sci. Tech. Off. Int. Epiz., 2: 479-495 (1988)

 $\sim$  23  $\pm$  5  $\pm$  5  $\pm$  5  $\pm$ 

2. Carranza de M., D. J. A.: Análisis cuantitativo de las tesis realizadas en la Facultad de Medicina Veterinaria y Zootecnia de la UNAM entre 1916 y 1980. Tesis de licenciatura. Fac. de Med. Vet, y Zoot. Universidad Nacional Autónoma de México. México, D. F., 1982

3. Editorial. Vet. Méx., 9: 83 (1978)

4. Giovanneti, J. F. y Meissonnier, E.: Fuentes de información en el campo de la producción y salud animales. Il. Información secundaria, bases y bancos de datos. Rev. Sci. Tech. Off. Int. Epiz., 6: 41-53 (1987)

5. Gray, C. E.: Veterinary information services and current development in their exploitation by mechanical methods. V Congreso Mundial de Bibliotecarios y Documentalistas Agrícolas (Memorias). México, D. F. 1975. 155-163. Instituto Nacional de Investigaciones Agrícolas, México, D. F. (1978).

6. Guevara R., J. A.: Paquetes para el control computarizado de las áreas: avícola y planta de alimento de la Granja Experimental Avícola y Bioterio. Tesis de licenciatura. Fac. de Med. Vet. y Zoot. Universidad Nacional Autónoma de México. México, D. F., 1982.

7. Luis de Cuenca, C.: Las nuevas fronteras de las ciencias veterinarias. Rev. Port. Cienc. Vet., 78: 299-312 (1983).

8. Macías-Chapula, C. A.: Indícadores, variables y barreras al ciclo de vida de la información cientifica y técnica en salud. Experiencias del CENIDS en México. Educ. Med. Salud. 21: 256-270 (1987).

9. Mayer, L. y Lomnitz, L.: La nueva clase: desarrollo de una profesión en México. Facultad de Medicina Velerinaria y Zootecnia, México, D. F., 1988.

10. Morales R., E.: Creac;ión de un banco *de* irtformación sobre la abeja africana (Apis mellifera scutellata) comprende los años de 1980-1987. Tesis de licenciatura. Fat. de Med. Vet. y Zoot. Universidad Nacional Autónoma de México. México, D. F., 1988. 11. Navarro F., R.: Desarrollu y operación de las computadoras.

Sintesis Purcina, 6 (4): B-13 (1987).

12. Pozos, A.: Creación de un banco de información sobre el síndrome ascítico de las aves. Tesis de licenciatura. Fac. de Med. Vet. y Zoot. Universidad Naciunal Autonóma de México, México, D. F., 1985

13. Román D., A, M.: Manual de codificación para la hoja de entrada BIVE para tesis. Ad intra manuscripti. 1986.

14. Russell, J. M., Mendoza, M. and Martínez G.: Patterns of literature citation by undergraduate students and researchers in the velerinary field. Scientometrics, 12: 73-80 (1987).

15. Sametz de Walerstein, L.: Desarrollo de un sistema de información para las escuelas de medicina veterinaria y zootecnia de Amfrica Latina *y* el Carit.,e. IAAALD Quarterly Bulletin. 31: 67- 77 <1986).

16. Sametz de Walerstein, L.: Bancos de Información en Medicina Veterinaria y Zootecnia. Fac. de Med. Vet. y Zoot., México. D. F., 1990.

17. UNESCO: Manual mini-nlicr·o CDS/ISIS. UNESCO, París, 1986.

فستحدث

dilla se

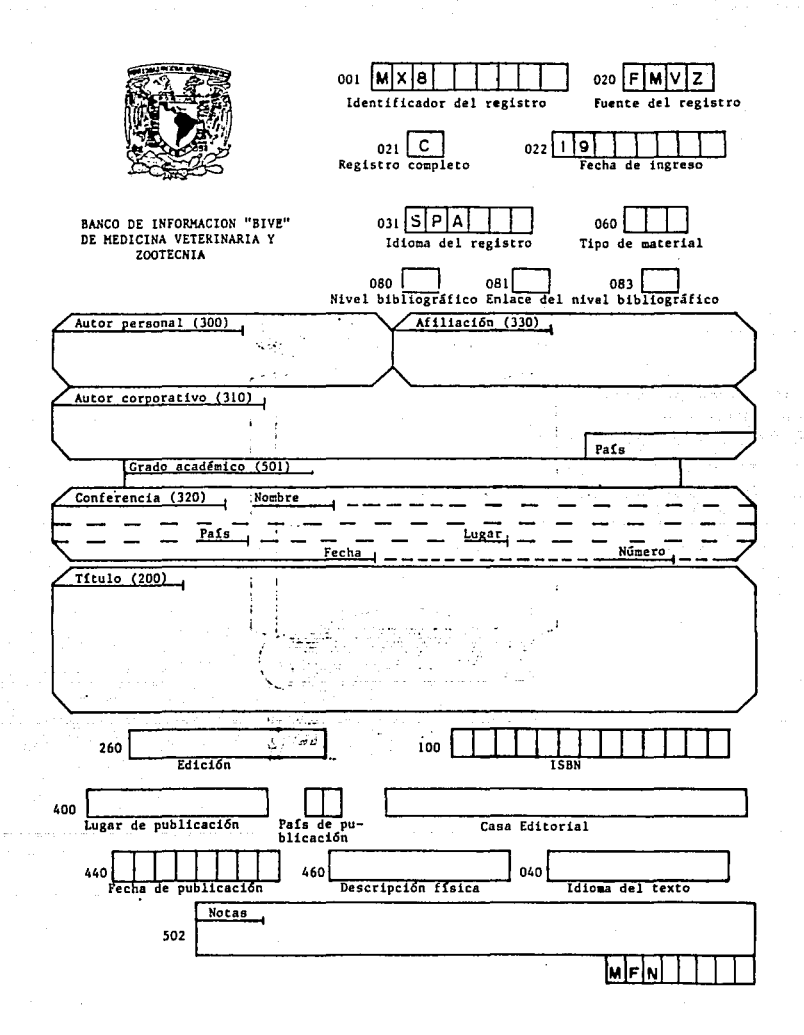

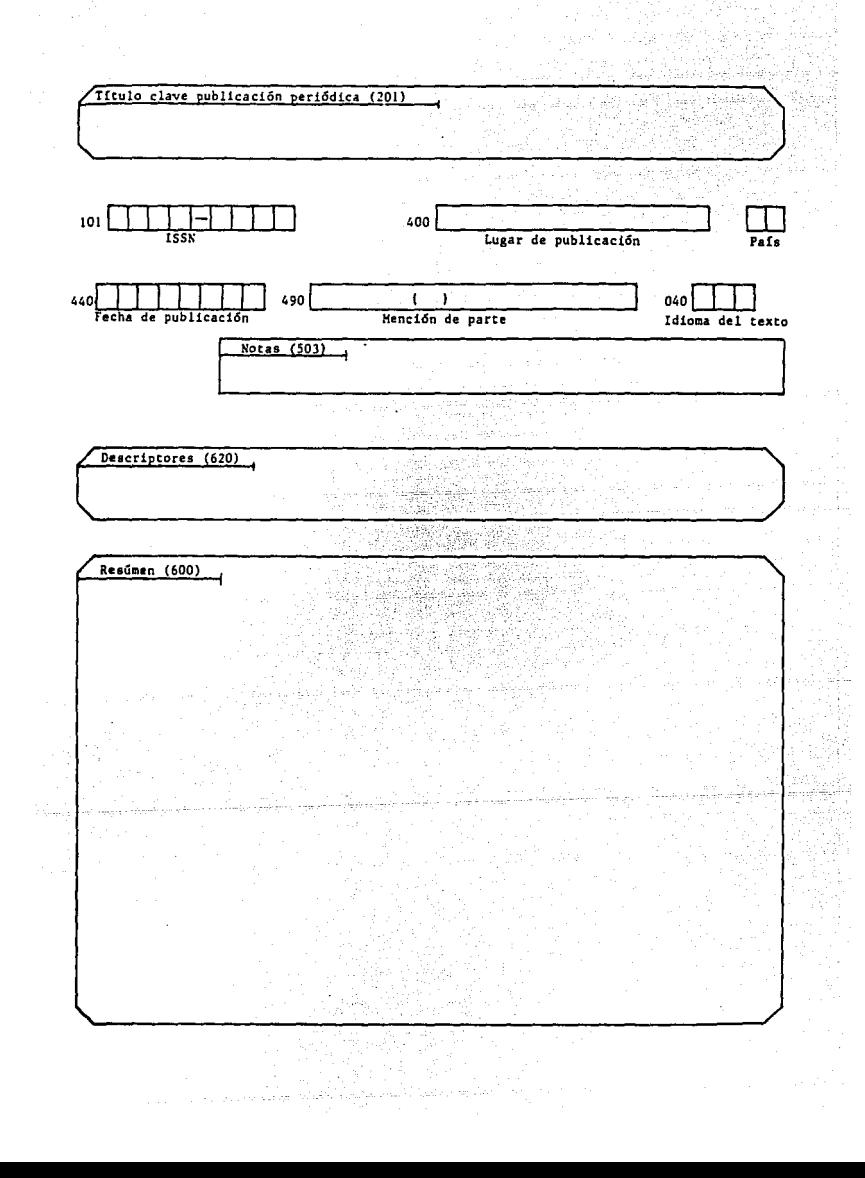

#### CUADRO NO.1: TESIS ELABORADAS POR COLEGIO, POR AND (1978–1987)<br>POR AND (1978–1987)

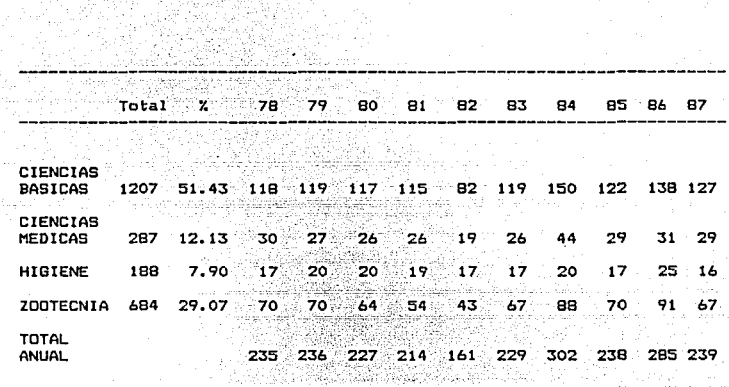

#### CUADRO No.2: TESIS ELABORADAS POR MATERIA Y DEPARTAMENTO, a Perry

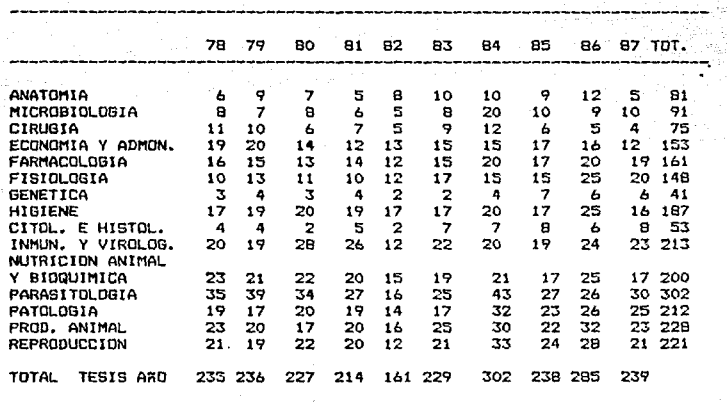

## CUADRO No.3:<br>TESIS ELABORADAS POR MATERIA, 1978-1987<br>(TOTALES Y PORCENTAJES)

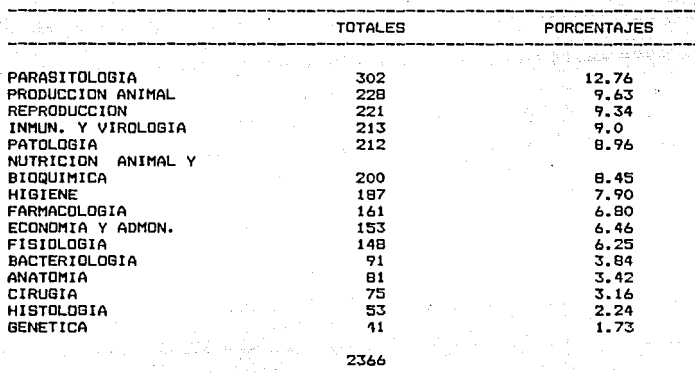

# CUADRO No. 4: TESIS ELABORADAS POR ESPECIE, POR AÑOS: 1978-1987

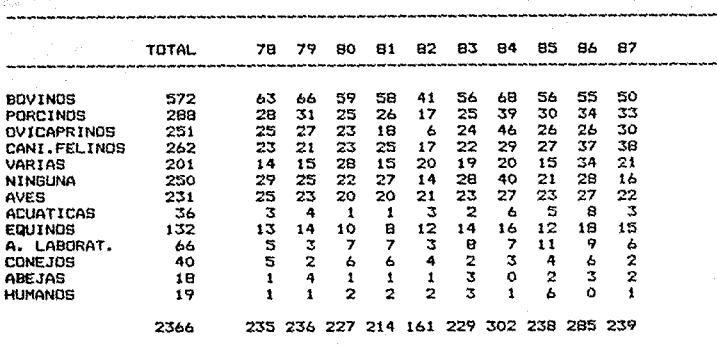

-----------------------------------------------------------------------

 $\tau\mapsto \tau^{\mu}$ 

#### CUADRO No.5: TESIS ELABORADAS POR ESPECIE, EN ORDEN DE IMPORTANCIA, 1978-1987<br>(TOTALES Y PORCENTAJES)

siyaliy 99

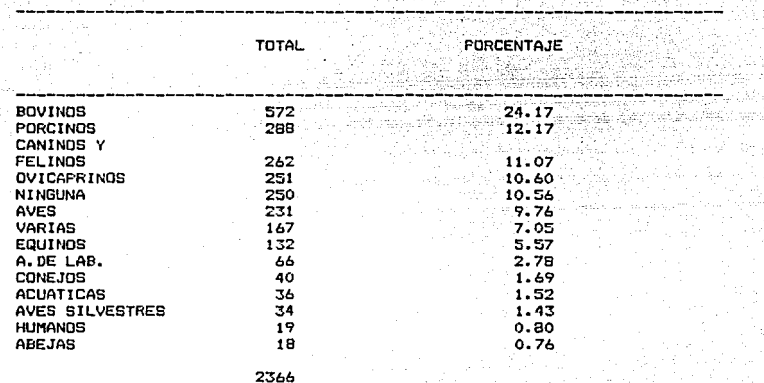